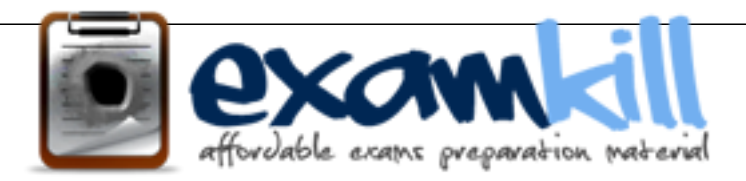

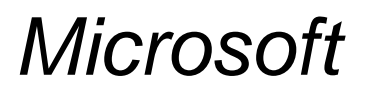

 Developing SQL Data Models 70-768

**For More Information – Visit link below: http://www.examkill.com/**

# Version product

#### **Case Study: 1**

Wide World Importers

#### **Background**

Wide World Importers imports and sells clothing. The company has a multidimensional Microsoft SQL Server Analysis Services instance. The server has 80 gigabytes (GB) of available physical memory. The following installed services are running on the server:

#### \*SQL Server Database Engine

\* SQL Server Analysis Services (multidimensional)

The database engine instance has been configured for a hard cap of 50 GB, and it cannot be lowered. The instance contains the following cubes: SalesAnalysis, OrderAnalysis.

Reports that are generated based on data from the OrderAnalysis cube take more time to complete when they are generated in the afternoon each day. You examine the server and observe that it is under significant memory pressure.

Processing for all cubes must occur automatically in increments. You create one job to process the cubes and another job to process the dimensions. You must configure a processing task for each job that optimizes performance. As the cubes grown in size, the overnight processing of the cubes often do not complete during the allowed maintenance time window.

#### **SalesAnalysis**

The SalesAnalysis cube is currently being tested before being used in production. Users report that day name attribute values are sorted alphabetically. Day name attribute values must be sorted chronologically. Users report that they are unable to query the cube while any cube processing operations are in progress. You need to maximize data availability during cube processing and ensure that you process both dimensions and measures.

#### **OrderAnalysis**

The OrderAnalysis cube is used for reporting and ad-hoc queries from Microsoft Excel. The data warehouse team adds a new table named Fact.Transaction to the cube. The Fact.Transaction table includes a column named Total Including Tax. You must add a new measure named Transactions – Total Including Tax to the cube. The measure must be calculated as the sum of the Total Including Tax column across any selected relevant dimensions.

#### **Finance**

The Finance cube is used to analyze General Ledger entries for the company.

#### **Requirements**

\*You must minimize the time that it takes to process cubes while meeting the following requirements:

\*The Sales cube requires overnight processing of dimensions, cubes, measure groups, and partitions. \*The OrderAnalysis cube requires overnight processing of dimensions only.

\*The Finance cube requires overnight processing of dimensions only.

#### **Question: 1**

You need to configure the server to optimize the afternoon report generation based on the OrderAnalysis cube.

Which property should you configure?

- A. LowMemoryLimit
- B. VertiPaqPagingPolicy
- C. TotalMemoryLimit
- D. VirtualMemoryLimit

#### **Answer: A**

Explanation:

LowMemoryLimit: For multidimensional instances, a lower threshold at which the server first begins releasing memory allocated to infrequently used objects.

From scenario: Reports that are generated based on data from the OrderAnalysis cube take more time to complete when they are generated in the afternoon each day. You examine the server and observe that it is under significant memory pressure.

#### **Question: 2**

DRAG DROP

You need to resolve the issues that the users report.

Which processing options should you use? To answer, drag the appropriate processing option to the correct location or locations. Each processing option may be used once, more than once, or not at all. You may need to drag the split bar between panes or scroll to view content.

#### **Processing options**

#### ⊤ Answer Area

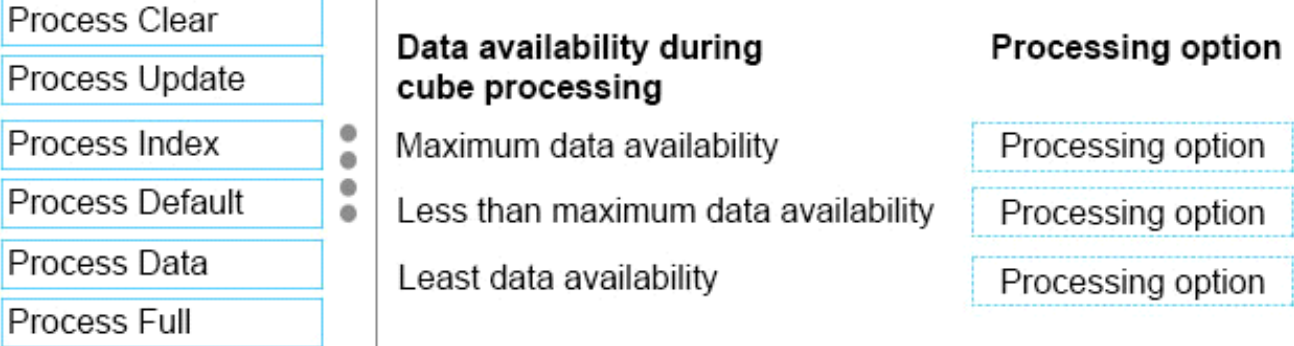

**Answer:** 

### **Answer Area**

### Data availability during cube processing

Maximum data availability

Less than maximum data availability

### Least data availability

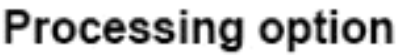

Process Full Process Default Process Update

Explanation:

Box1: Process Full:

When Process Full is executed against an object that has already been processed, Analysis Services drops all data in the object, and then processes the object. This kind of processing is required when a structural change has been made to an object, for example, when an attribute hierarchy is added, deleted, or renamed.

Box 2: Process Default

Detects the process state of database objects, and performs processing necessary to deliver unprocessed or partially processed objects to a fully processed state. If you change a data binding, Process Default will do a Process Full on the affected object.

Box 3:

Not Process Update: Forces a re-read of data and an update of dimension attributes. Flexible aggregations and indexes on related partitions will be dropped.

#### **Question: 3**

DRAG DROP

You need to create the cube processing job and the dimension processing job.

Which processing task should you use for each job? To answer, drag the appropriate processing tasks to the correct locations. Each processing task may be used once, more than once, or not at all. You may need to drag the split bar between panes or scroll to view content.

#### **Processing tasks**

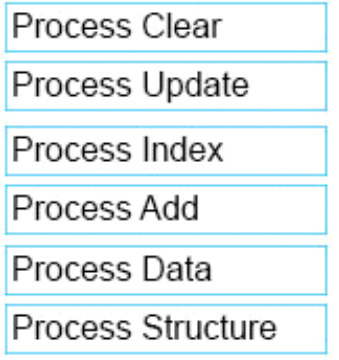

#### **Answer Area**

Job

Incremental cube processing

Incremental dimension processing

#### Processing task

Processing task

Processing task

**Answer:** 

### **Answer Area**

Job

 $\bullet$ 

ò ö a.

Incremental cube processing

Incremental dimension processing

Process Data

Processing task

Process Update

Explanation:

Box 1: ProcessData

Processes data only without building aggregations or indexes. If there is data is in the partitions, it will be dropped before re-populating the partition with source data.

Box 2: Process Update

Forces a re-read of data and an update of dimension attributes. Flexible aggregations and indexes on related partitions will be dropped.

References:https://docs.microsoft.com/en-us/sql/analysis-services/multidimensionalmodels/processing-options-and-settings-analysis-services

### **For More Information – Visit link below: http://www.examkill.com**

## FEATURES**:**

- $\triangleright$  100% Pass Guarantee
- 30 DaysMoney Back Guarantee
- $\triangleright$  24/7 Live Chat Support(Technical & Sales)
- **EXECUTE:** Instant Download or Email Attachment
- $50,000 +ve$  Reviews
- $\triangleright$  100% Success Rate
- Discounts Available for Bulk Orders

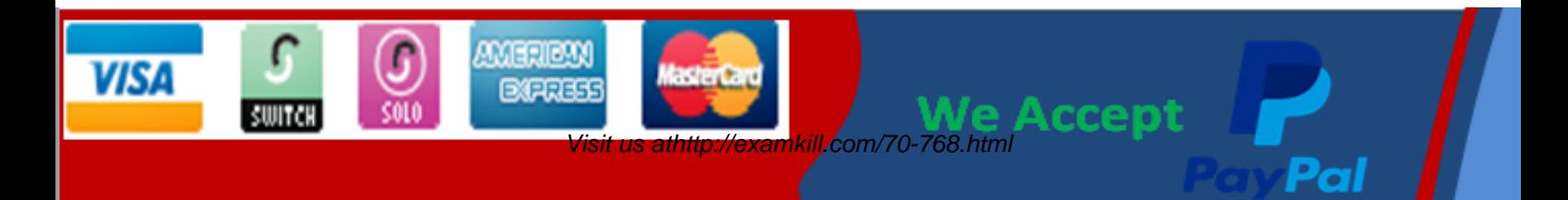